# **BC** *−* **An Arbitrary Precision Desk-Calculator Language**

# *Lorinda Cherry*

*Robert Morris*

# *ABSTRACT*

BC is a language and a compiler for doing arbitrary precision arithmetic on the PDP-11 under the  $UNIX(\hat{r})$  time-sharing system. The output of the compiler is interpreted and executed by a collection of routines which can input, output, and do arithmetic on indefinitely large integers and on scaled fixed-point numbers.

These routines are themselves based on a dynamic storage allocator. Overflow does not occur until all available core storage is exhausted.

The language has a complete control structure as well as immediate-mode operation. Functions can be defined and saved for later execution.

Two five hundred-digit numbers can be multiplied to give a thousand digit result in about ten seconds.

A small collection of library functions is also available, including sin, cos, arctan, log, exponential, and Bessel functions of integer order.

Some of the uses of this compiler are

- *−* to do computation with large integers,
- *−* to do computation accurate to many decimal places,
- *−* conversion of numbers from one base to another base.

6 April 1993

# **BC** *−* **An Arbitrary Precision Desk-Calculator Language**

*Lorinda Cherry*

*Robert Morris*

## **Introduction**

BC is a language and a compiler for doing arbitrary precision arithmetic on the UNIX timesharing system [1]. The compiler was written to make conveniently available a collection of routines (called DC [5]) which are capable of doing arithmetic on integers of arbitrary size. The compiler is by no means intended to provide a complete programming language. It is a minimal language facility.

There is a scaling provision that permits the use of decimal point notation. Provision is made for input and output in bases other than decimal. Numbers can be converted from decimal to octal by simply setting the output base to equal 8.

The actual limit on the number of digits that can be handled depends on the amount of storage available on the machine. Manipulation of numbers with many hundreds of digits is possible even on the smallest versions of UNIX.

The syntax of BC has been deliberately selected to agree substantially with the C language [2]. Those who are familiar with C will find few surprises in this language.

# **Simple Computations with Integers**

The simplest kind of statement is an arithmetic expression on a line by itself. For instance, if you type in the line:

142857 + 285714

the program responds immediately with the line

428571

The operators *−*, \*, /, %, and ˆ can also be used; they indicate subtraction, multiplication, division, remaindering, and exponentiation, respectively. Division of integers produces an integer result truncated toward zero. Division by zero produces an error comment.

Any term in an expression may be prefixed by a minus sign to indicate that it is to be negated (the 'unary' minus sign). The expression

7+*−*3

is interpreted to mean that *−*3 is to be added to 7.

More complex expressions with several operators and with parentheses are interpreted just as in Fortran, with ˆ having the greatest binding power, then \* and % and /, and finally + and *−*. Contents of parentheses are evaluated before material outside the parentheses. Exponentiations are performed from right to left and the other operators from left to right. The two expressions

 $a^{\hat{}}b^{\hat{}}c$  and  $a^{\hat{}}(b^{\hat{}}c)$ 

are equivalent, as are the two expressions

 $a^*b^*c$  and  $(a^*b)^*c$ 

BC shares with Fortran and C the undesirable convention that

 $a/b^*c$  is equivalent to  $(a/b)^*c$ 

Internal storage registers to hold numbers have single lower-case letter names. The value of an expression can be assigned to a register in the usual way. The statement

 $x = x + 3$ 

has the effect of increasing by three the value of the contents of the register named x. When, as in this case, the outermost operator is an =, the assignment is performed but the result is not printed. Only 26 of these named storage registers are available.

There is a built-in square root function whose result is truncated to an integer (but see scaling below). The lines

 $x = \sqrt{191}$ x

produce the printed result

13

#### **Bases**

There are special internal quantities, called 'ibase' and 'obase'. The contents of 'ibase', initially set to 10, determines the base used for interpreting numbers read in. For example, the lines

 $ibase = 8$ 11

will produce the output line

9

and you are all set up to do octal to decimal conversions. Beware, however of trying to change the input base back to decimal by typing

 $ibase = 10$ 

Because the number 10 is interpreted as octal, this statement will have no effect. For those who deal in hexadecimal notation, the characters A*−*F are permitted in numbers (no matter what base is in effect) and are interpreted as digits having values 10*−*15 respectively. The statement

 $ibase = A$ 

will change you back to decimal input base no matter what the current input base is. Negative and large positive input bases are permitted but useless. No mechanism has been provided for the input of arbitrary numbers in bases less than 1 and greater than 16.

The contents of 'obase', initially set to 10, are used as the base for output numbers. The lines

 $obase = 16$ 1000

will produce the output line

3E8

which is to be interpreted as a 3-digit hexadecimal number. Very large output bases are permitted, and they are sometimes useful. For example, large numbers can be output in groups of five digits by setting 'obase' to 100000. Strange (i.e. 1, 0, or negative) output bases are handled appropriately.

Very large numbers are split across lines with 70 characters per line. Lines which are continued end with *\*. Decimal output conversion is practically instantaneous, but output of very large numbers (i.e., more than 100 digits) with other bases is rather slow. Non-decimal output conversion of a one hundred digit number takes about three seconds.

It is best to remember that 'ibase' and 'obase' have no effect whatever on the course of internal computation or on the evaluation of expressions, but only affect input and output conversion, respectively.

#### **Scaling**

A third special internal quantity called 'scale' is used to determine the scale of calculated quantities. Numbers may have up to 99 decimal digits after the decimal point. This fractional part is retained in further computations. We refer to the number of digits after the decimal point of a number as its scale.

When two scaled numbers are combined by means of one of the arithmetic operations, the result has a scale determined by the following rules. For addition and subtraction, the scale of the result is the larger of the scales of the two operands. In this case, there is never any truncation of the result. For multiplications, the scale of the result is never less than the maximum of the two scales of the operands, never more than the sum of the scales of the operands and, subject to those two restrictions, the scale of the result is set equal to the contents of the internal quantity 'scale'. The scale of a quotient is the contents of the internal quantity 'scale'. The scale of a remainder is the sum of the scales of the quotient and the divisor. The result of an exponentiation is scaled as if the implied multiplications were performed. An exponent must be an integer. The scale of a square root is set to the maximum of the scale of the argument and the contents of 'scale'.

All of the internal operations are actually carried out in terms of integers, with digits being discarded when necessary. In every case where digits are discarded, truncation and not rounding is performed.

The contents of 'scale' must be no greater than 99 and no less than 0. It is initially set to 0. In case you need more than 99 fraction digits, you may arrange your own scaling.

The internal quantities 'scale', 'ibase', and 'obase' can be used in expressions just like other variables. The line

 $scale = scale + 1$ 

increases the value of 'scale' by one, and the line

scale

causes the current value of 'scale' to be printed.

The value of 'scale' retains its meaning as a number of decimal digits to be retained in internal computation even when 'ibase' or 'obase' are not equal to 10. The internal computations (which are still conducted in decimal, regardless of the bases) are performed to the specified number of decimal digits, never hexadecimal or octal or any other kind of digits.

### **Functions**

The name of a function is a single lower-case letter. Function names are permitted to collide with simple variable names. Twenty-six different defined functions are permitted in addition to the twenty-six variable names. The line

```
define a(x){
```
begins the definition of a function with one argument. This line must be followed by one or more statements, which make up the body of the function, ending with a right brace *}*. Return of control from a function occurs when a return statement is executed or when the end of the function is reached. The return statement can take either of the two forms

return  $return(x)$  In the first case, the value of the function is 0, and in the second, the value of the expression in parentheses.

Variables used in the function can be declared as automatic by a statement of the form

auto x,y,z

There can be only one 'auto' statement in a function and it must be the first statement in the definition. These automatic variables are allocated space and initialized to zero on entry to the function and thrown away on return. The values of any variables with the same names outside the function are not disturbed. Functions may be called recursively and the automatic variables at each level of call are protected. The parameters named in a function definition are treated in the same way as the automatic variables of that function with the single exception that they are given a value on entry to the function. An example of a function definition is

define a(x,y)*{* auto z z = x\*y return(z) *}*

The value of this function, when called, will be the product of its two arguments.

A function is called by the appearance of its name followed by a string of arguments enclosed in parentheses and separated by commas. The result is unpredictable if the wrong number of arguments is used.

Functions with no arguments are defined and called using parentheses with nothing between them:  $b()$ .

If the function *a* above has been defined, then the line

a(7,3.14)

would cause the result 21.98 to be printed and the line

$$
x = a(a(3,4),5)
$$

would cause the value of x to become 60.

## **Subscripted Variables**

A single lower-case letter variable name followed by an expression in brackets is called a subscripted variable (an array element). The variable name is called the array name and the expression in brackets is called the subscript. Only one-dimensional arrays are permitted. The names of arrays are permitted to collide with the names of simple variables and function names. Any fractional part of a subscript is discarded before use. Subscripts must be greater than or equal to zero and less than or equal to 2047.

Subscripted variables may be freely used in expressions, in function calls, and in return statements.

An array name may be used as an argument to a function, or may be declared as automatic in a function definition by the use of empty brackets:

```
f(a||)define f(a \mid)auto a[ ]
```
When an array name is so used, the whole contents of the array are copied for the use of the function, and thrown away on exit from the function. Array names which refer to whole arrays cannot be used in any other contexts.

# **Control Statements**

The 'if', the 'while', and the 'for' statements may be used to alter the flow within programs or to cause iteration. The range of each of them is a statement or a compound statement consisting of a collection of statements enclosed in braces. They are written in the following way

if(relation) statement while(relation) statement for(expression1; relation; expression2) statement

or

if(relation) *{*statements*}* while(relation) *{*statements*}* for(expression1; relation; expression2) *{*statements*}*

A relation in one of the control statements is an expression of the form

x*>*y

where two expressions are related by one of the six relational operators *<*, *>*, *<*=, *>*=, ==, or  $!=$ . The relation  $==$  stands for 'equal to' and  $!=$  stands for 'not equal to'. The meaning of the remaining relational operators is clear.

BEWARE of using  $=$  instead of  $==$  in a relational. Unfortunately, both of them are legal, so you will not get a diagnostic message, but  $=$  really will not do a comparison.

The 'if' statement causes execution of its range if and only if the relation is true. Then control passes to the next statement in sequence.

The 'while' statement causes execution of its range repeatedly as long as the relation is true. The relation is tested before each execution of its range and if the relation is false, control passes to the next statement beyond the range of the while.

The 'for' statement begins by executing 'expression1'. Then the relation is tested and, if true, the statements in the range of the 'for' are executed. Then 'expression2' is executed. The relation is tested, and so on. The typical use of the 'for' statement is for a controlled iteration, as in the statement

```
for(i=1; i<=10; i=i+1) i
```
which will print the integers from 1 to 10. Here are some examples of the use of the control statements.

```
define f(n){
auto i, x
x=1for(i=1; i<=n; i=i+1) x=x^*ireturn(x)}
```
The line

 $f(a)$ 

will print *a* factorial if *a* is a positive integer. Here is the definition of a function which will compute values of the binomial coefficient (m and n are assumed to be positive integers).

```
define b(n,m){
auto x, j
x=1for(j=1; j<=m; j=j+1) x=x*(n−j+1)/j
return(x)}
```
The following function computes values of the exponential function by summing the appropriate series without regard for possible truncation errors:

```
scale = 20define e(x){
     auto a, b, c, d, n
     a = 1b = 1c = 1d = 0n = 1while(1 == 1)a = a^*xb = b^*nc = c + a/bn = n + 1if(c==d) return(c)d = c}
}
```
### **Some Details**

There are some language features that every user should know about even if he will not use them.

Normally statements are typed one to a line. It is also permissible to type several statements on a line separated by semicolons.

If an assignment statement is parenthesized, it then has a value and it can be used anywhere that an expression can. For example, the line

$$
(x=y+17)
$$

not only makes the indicated assignment, but also prints the resulting value.

Here is an example of a use of the value of an assignment statement even when it is not parenthesized.

 $x = a[i=i+1]$ 

causes a value to be assigned to x and also increments i before it is used as a subscript.

The following constructs work in BC in exactly the same manner as they do in the C language. Consult the appendix or the C manuals [2] for their exact workings.

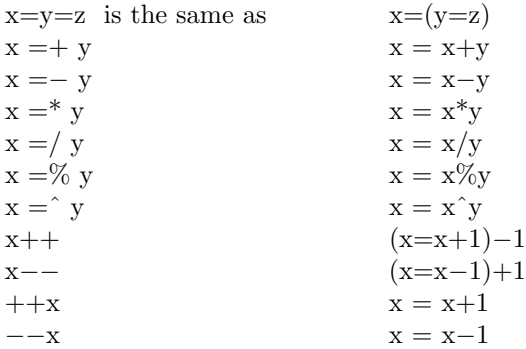

Even if you don't intend to use the constructs, if you type one inadvertently, something correct but unexpected may happen.

WARNING! In some of these constructions, spaces are significant. There is a real difference between x=*−*y and x= *−*y. The first replaces x by x*−*y and the second by *−*y.

#### **Three Important Things**

1. To exit a BC program, type 'quit'.

2. There is a comment convention identical to that of C and of PL/I. Comments begin with  $\gamma^*$  and end with  $\gamma'$ .

3. There is a library of math functions which may be obtained by typing at command level

bc *−*l

This command will load a set of library functions which, at the time of writing, consists of sine (named 's'), cosine ('c'), arctangent ('a'), natural logarithm ('l'), exponential ('e') and Bessel functions of integer order (' $j(n,x)$ '). Doubtless more functions will be added in time. The library sets the scale to 20. You can reset it to something else if you like. The design of these mathematical library routines is discussed elsewhere [3].

If you type

bc file ...

BC will read and execute the named file or files before accepting commands from the keyboard. In this way, you may load your favorite programs and function definitions.

# **Acknowledgement**

The compiler is written in YACC [4]; its original version was written by S. C. Johnson.

## **References**

- [1] K. Thompson and D. M. Ritchie, *UNIX Programmer's Manual,* Bell Laboratories, 1978.
- [2] B. W. Kernighan and D. M. Ritchie, *The C Programming Language,* Prentice-Hall, 1978.
- [3] R. Morris, *A Library of Reference Standard Mathematical Subroutines,* Bell Laboratories internal memorandum, 1975.
- [4] S. C. Johnson, *YACC Yet Another Compiler-Compiler.* Bell Laboratories Computing Science Technical Report #32, 1978.
- [5] R. Morris and L. L. Cherry, *DC − An Interactive Desk Calculator.*

# Appendix

# **1. Notation**

In the following pages syntactic categories are in *italics*; literals are in **bold**; material in brackets  $\lceil \cdot \rceil$  is optional.

# **2. Tokens**

Tokens consist of keywords, identifiers, constants, operators, and separators. Token separators may be blanks, tabs or comments. Newline characters or semicolons separate statements.

# **2.1. Comments**

Comments are introduced by the characters  $/*$  and terminated by  $*$ .

# **2.2. Identifiers**

There are three kinds of identifiers *−* ordinary identifiers, array identifiers and function identifiers. All three types consist of single lower-case letters. Array identifiers are followed by square brackets, possibly enclosing an expression describing a subscript. Arrays are singly dimensioned and may contain up to 2048 elements. Indexing begins at zero so an array may be indexed from 0 to 2047. Subscripts are truncated to integers. Function identifiers are followed by parentheses, possibly enclosing arguments. The three types of identifiers do not conflict; a program can have a variable named **x**, an array named **x** and a function named **x**, all of which are separate and distinct.

# **2.3. Keywords**

The following are reserved keywords: **ibase if obase break scale define sqrt auto length return while quit for**

# **2.4. Constants**

Constants consist of arbitrarily long numbers with an optional decimal point. The hexadecimal digits **A***−***F** are also recognized as digits with values 10*−*15, respectively.

## **3. Expressions**

The value of an expression is printed unless the main operator is an assignment. Precedence is the same as the order of presentation here, with highest appearing first. Left or right associativity, where applicable, is discussed with each operator.

## **3.1. Primitive expressions**

# **3.1.1. Named expressions**

Named expressions are places where values are stored. Simply stated, named expressions are legal on the left side of an assignment. The value of a named expression is the value stored in the place named.

#### **3.1.1.1.** *identifiers*

Simple identifiers are named expressions. They have an initial value of zero.

## **3.1.1.2.** *array-name* **[** *expression* **]**

Array elements are named expressions. They have an initial value of zero.

# **3.1.1.3. scale**, **ibase** and **obase**

The internal registers **scale**, **ibase** and **obase** are all named expressions. **scale** is the number of digits after the decimal point to be retained in arithmetic operations. **scale** has an initial value of zero. **ibase** and **obase** are the input and output number radix respectively. Both **ibase** and **obase** have initial values of 10.

## **3.1.2. Function calls**

# **3.1.2.1.**  $function$ -name ( $[expression$ ],  $expression$ ...]

A function call consists of a function name followed by parentheses containing a commaseparated list of expressions, which are the function arguments. A whole array passed as an argument is specified by the array name followed by empty square brackets. All function arguments are passed by value. As a result, changes made to the formal parameters have no effect on the actual arguments. If the function terminates by executing a return statement, the value of the function is the value of the expression in the parentheses of the return statement or is zero if no expression is provided or if there is no return statement.

#### **3.1.2.2. sqrt (** *expression* **)**

The result is the square root of the expression. The result is truncated in the least significant decimal place. The scale of the result is the scale of the expression or the value of **scale,** whichever is larger.

#### **3.1.2.3. length (** *expression* **)**

The result is the total number of significant decimal digits in the expression. The scale of the result is zero.

### **3.1.2.4. scale (** *expression* **)**

The result is the scale of the expression. The scale of the result is zero.

# **3.1.3. Constants**

Constants are primitive expressions.

# **3.1.4. Parentheses**

An expression surrounded by parentheses is a primitive expression. The parentheses are used to alter the normal precedence.

# **3.2. Unary operators**

The unary operators bind right to left.

## **3.2.1.** *− expression*

The result is the negative of the expression.

#### **3.2.2. ++** *named-expression*

The named expression is incremented by one. The result is the value of the named expression after incrementing.

#### **3.2.3.** *−− named-expression*

The named expression is decremented by one. The result is the value of the named expression after decrementing.

## **3.2.4.** *named-expression* **++**

The named expression is incremented by one. The result is the value of the named expression before incrementing.

### **3.2.5.** *named-expression −−*

The named expression is decremented by one. The result is the value of the named expression before decrementing.

# **3.3. Exponentiation operator**

The exponentiation operator binds right to left.

# **3.3.1.** *expression* **ˆ** *expression*

The result is the first expression raised to the power of the second expression. The second expression must be an integer. If *a* is the scale of the left expression and *b* is the absolute value of the right expression, then the scale of the result is:

 $\min(a \times b, \max(\text{scale}, a))$ 

#### **3.4. Multiplicative operators**

The operators \*, /, % bind left to right.

# **3.4.1.** *expression* **\*** *expression*

The result is the product of the two expressions. If *a* and *b* are the scales of the two expressions, then the scale of the result is:

 $\min(a+b, \max(\text{scale}, a, b))$ 

### **3.4.2.** *expression* **/** *expression*

The result is the quotient of the two expressions. The scale of the result is the value of **scale**.

# **3.4.3.** *expression* **%** *expression*

The % operator produces the remainder of the division of the two expressions. More precisely,  $a\%b$  is  $a-a/b^*b$ .

The scale of the result is the sum of the scale of the divisor and the value of **scale**

# **3.5. Additive operators**

The additive operators bind left to right.

## **3.5.1.** *expression* **+** *expression*

The result is the sum of the two expressions. The scale of the result is the maximun of the scales of the expressions.

# **3.5.2.** *expression − expression*

The result is the difference of the two expressions. The scale of the result is the maximum of the scales of the expressions.

#### **3.6. assignment operators**

The assignment operators bind right to left.

#### **3.6.1.** *named-expression* **=** *expression*

This expression results in assigning the value of the expression on the right to the named expression on the left.

**3.6.2.** *named-expression* **=+** *expression*

**3.6.3.** *named-expression* **=***− expression*

**3.6.4.** *named-expression*  $=$   $*$  *expression* 

**3.6.5.** *named-expression* **=/** *expression*

**3.6.6.** *named-expression* **=%** *expression*

**3.6.7.** *named-expression* **=ˆ** *expression*

The result of the above expressions is equivalent to ''named expression = named expression OP expression", where OP is the operator after the  $=$  sign.

# **4. Relations**

Unlike all other operators, the relational operators are only valid as the object of an **if**, **while**, or inside a **for** statement.

- **4.1.** *expression < expression*
- **4.2.** *expression > expression*
- **4.3.** *expression*  $\leq$  *expression*
- **4.4.** *expression >***=** *expression*
- **4.5.** *expression* **==** *expression*

**4.6.** *expression* **!=** *expression*

# **5. Storage classes**

There are only two storage classes in BC, global and automatic (local). Only identifiers that are to be local to a function need be declared with the **auto** command. The arguments to a function are local to the function. All other identifiers are assumed to be global and available to all functions. All identifiers, global and local, have initial values of zero. Identifiers declared as **auto** are allocated on entry to the function and released on returning from the function. They therefore do not retain values between function calls. **auto** arrays are specified by the array name followed by empty square brackets.

Automatic variables in BC do not work in exactly the same way as in either C or PL/I. On entry to a function, the old values of the names that appear as parameters and as automatic variables are pushed onto a stack. Until return is made from the function, reference to these names refers only to the new values.

# **6. Statements**

Statements must be separated by semicolon or newline. Except where altered by control statements, execution is sequential.

#### **6.1. Expression statements**

When a statement is an expression, unless the main operator is an assignment, the value of the expression is printed, followed by a newline character.

### **6.2. Compound statements**

Statements may be grouped together and used when one statement is expected by surrounding them with *{ }*.

#### **6.3. Quoted string statements**

"any string"

This statement prints the string inside the quotes.

## **6.4. If statements**

#### **if (** *relation* **)** *statement*

The substatement is executed if the relation is true.

# **6.5. While statements**

## **while (** *relation* **)** *statement*

The statement is executed while the relation is true. The test occurs before each execution of the statement.

# **6.6. For statements**

**for (** *expression***;** *relation***;** *expression* **)** *statement*

```
The for statement is the same as
first-expression
while (relation ) {
      statement
      last-expression
}
```
All three expressions must be present.

# **6.7. Break statements**

# **break**

**break** causes termination of a **for** or **while** statement.

#### **6.8. Auto statements**

### **auto** *identifier* [ **,***identifier* ]

The auto statement causes the values of the identifiers to be pushed down. The identifiers can be ordinary identifiers or array identifiers. Array identifiers are specified by following the array name by empty square brackets. The auto statement must be the first statement in a function definition.

#### **6.9. Define statements**

**define(** [*parameter* [ **,** *parameter . . .* ] ] **)** *{ statements }*

The define statement defines a function. The parameters may be ordinary identifiers or array names. Array names must be followed by empty square brackets.

#### **6.10. Return statements**

## **return**

## **return(** *expression* **)**

The return statement causes termination of a function, popping of its auto variables, and specifies the result of the function. The first form is equivalent to **return(0)**. The result of the function is the result of the expression in parentheses.

#### **6.11. Quit**

The quit statement stops execution of a BC program and returns control to UNIX when it is first encountered. Because it is not treated as an executable statement, it cannot be used in a function definition or in an **if, for,** or **while** statement.